#### DAFTAR PUSTAKA

- Alkhudhari, Z., Al-Sheikh, S., Al-Tuwairqi, S. (2014a). Global dynamics of a mathematical model on smoking. ISRN Applied Mathematics , Article ID 847075.
- Alkhudhari, Z., Al-Sheikh, S., Al-Tuwairqi, S. (2014b). The effect of occasional smokers on the dynamics of a smoking model. International Mathematical Forum. Vol. 9(25).1207-1222.
- Alkhudhari, Z., Al-Sheikh, S., Al-Tuwairqi, S. 2015. The effect of heavy smokers on the dynamics of a smoking model. International Journal of Differential Equations and Applications. Vol. 14( 4). 343- 356.
- Alzahrani, E & Zeb, A. (2020). Stability Analysis and Prevention Strategies of Tobacco Smoking Model. Springer Open Journal. Vol 2020:3.1- 13.
- Boyce, W. E. & DiPrima, R. C. (2012). Elementary Differential Equations. 10th Edition penyunt. United States: John Wiley & Sons.
- Cahyono, E., 2013. Pemodelan Matematika. Yogyakarta: Graham Ilmu.
- Din, Q., Ozair, M., Hussain, T & Saeed, U. (2016). Qualitative behavior of smoking model. Advance in Difference Equations. Vol. 97.
- Garsow, C.C., Salivia, G.J & Herrera, A.A, (1997). Mathematical models for the dynamics of tobacco use, recovery and relapse. Technical Report Series BU-1505-M. Cornell University, Ithaca, NY, USA.
- Guerrero. F., Santonja, F.J., & Villanueva, R.J. (2011). Analysing the Spanish smoke-free legislation of 2006: a new method to quantify its impact using a dynamic model. International Journal of Drug Policy. Vol. 22. 247–251.
- Hale, J. K. & Kocak , H. (1991). Dynamics and Bifurcations. New York: Springer-Verlag.

Kemenkes RI. (2018). Hasil Utama RISKESDAS 2018. Jakarta : Badan Penelitian dan Pengembangan Kesehatan Kementerian Kesehatan RI.

\_\_\_\_\_\_\_\_\_\_\_\_\_\_\_\_\_. Situasi Umum Konsumsi Tembakau di Indonesia. Jakarta : Pusat Data dan Informasi Kementerian Kesehatan RI.

- Kemkes. (2018), 75 Persen Bahaya Asap Rokok akan Dirasakan oleh Perokok Pasif. [Online]. Available at: http://www.p2ptm.kemkes.go.id/infographic-p2ptm/penyakit-parukronik/page/27/75-persen-bahaya-asap-rokok-akan-dirasakan-olehperokok-pasif. Diakses 1 Januari 2021.
- Lenhart, S., & Workman, J. (2007). Optimal Control Applied to Biological Models. New York: Chapman & Hall / CRC.
- Matintu, S.A. (2017). Smoking as epidemic: modeling and simulation study. American Journal of Applied Mathematics. Vol. 5(1). 31-38.
- Murray, J. (2002). Mathematical Biology I: An Introduction. Third Edition. New York : Springer-Verlag .
- Pang, L., Zhao, Z., Liu, S & Zhang, X. (2015). A mathematical model approach for tobacco control in China. Applied Mathematics and Computation. Vol 259. 497-509.
- Pang, L., Liu, S., Zhang, X & Tian, T. (2019). The Cost-Effectiveness Analysis and Optimal Strategy of the Tobacco Control. Computational and Mathematical Methods in Medicine. Vol 2019. 1- 15.
- Salawati, T & Indrawati, N. D., (2016). Analisis Kebutuhan Untuk Merancang Komik Anak "Asetaro" (Aku Akan Tetap Sehat Tanpa Rokok). Jurnal Kesehatan Masyarakat. Vol 11 (2). 96-105.
- SEATCA (Southeast Asia Tobacco Control Alliance). (2018). The Tobacco Control Atlas: ASEAN Region. Fourth Edition. Bangkok : SEATCA.
- Sharomi, O & Gumel., A.B. (2008). Curtaling smoking dynamics: a mathematical modeling approach. Applied Mathematics and Computation. Vol 195, 475–499.
- Sikander, W., Khan, U., Ahmed, N & Mohyud-Din, S.T. (2017). Optimal solutions for a bio mathematical model for the evolution of smoking habit. Result in Physic. Vol. 7. 510-517.
- Usman, S., Notoadmodjo, S., Rochadi, K., Zuska.F. (2014). Changing Smoking Behavior of Staff at Dr. Zainoel Abidin Provincial General Hospital, Banda Aceh. Hindawi Publishing Corporation. Vol 2014. 1- 13.
- Verma, V. (2020). Optimal control analysis of a mathematical model on smoking. Modelling Earth Systems and Environment. doi.org/10.1007/s40808-020-00847-1.
- WHO. (2019). WHO launches new report on global tobacco use trends. [Online] Available at: https://www.who.int/news/item/19-12-2019 who-launches-new-report-on-global-tobacco-use-trends [Diakses] 26 November 2020].
- Wiggins, S. (1990). Introduction to Applied Nonlinear Dynamical Systems and Chaos. Second Edition penyunt. New York: Springer.
- Zaman, G. (2011a). Qualitative behavior of giving up smoking models. Bull.Malays.MathSci.Soc. Vol 34(2), 403-415.
- Zaman, G. (2011b). Optimal Campaign in the smoking dynamics. Computational and Mathematical Methods in Medicine, Article ID163834.
- Zeb, A., Zaman, G & Momani, S. (2013). Square-root dynamics of a giving up smoking model. Applied Mathmetical Modelling. Vol 37, 5326- 5334.

### LAMPIRAN

### LAMPIRAN1. Titik Kesetimbangan Adanya Perokok

 $>$  restart : > with(linalg): with(DEtools): with(LinearAlgebra): with(VectorCalculus): #misalkan:# $\rho + \mu = \Omega$ # $\tau$ 2u2 =  $\Omega$ 2  $\#\eta + \omega + \mu = \Omega$ 3 # $\tau l$  ul =  $\Omega 4$  $\#\gamma + \mu = \Omega 5$ #γ (1 + *u*2) δ = Ω6  $\#\alpha(1-uI) = \Omega 7$  $\# \gamma (1 + u^2) (1 - \delta) = \Omega 8$  $\triangleright$  Pdot := Lambda - betal · P·S - mu·P  $-P S \beta l - P \mu + \Lambda$  $\triangleright$  Sdot := betal  $\cdot P \cdot S - \text{beta2} \cdot S \cdot X - (\text{Omega1}) \cdot S + \text{Omega2} \cdot Y$  $PS\beta l - SX\beta2 - QlS + Q2Y$  $\triangleright$  Xdot := beta2. S.X – (Omega3) · X – Omega4. X  $SX\beta2 - \Omega3X - \Omega4X$  $\triangleright$  Ydot := omega·X – (Omega5)·Y + Omega7·Qt – Omega2·Y  $-\Omega 2Y - \Omega 5Y + \Omega 7Qt + X\omega$  $\triangleright$  Otdot := Omega6·Y – mu·Ot – (Omega7)·Ot  $\Omega$ 6 Y –  $\Omega$ 7 Qt – Qt µ  $\triangleright$  *Opdot* := *Omega*8·*Y* – mu·*Op*  $\Omega$ 8 Y –  $Qp\mu$ #dari per3  $\blacktriangleright$  Sbintang  $:=$  solve(Xdot, S)  $\frac{\Omega 3 + \Omega 4}{\beta 2}$ #dari pers.1  $\blacktriangleright$  p := solve(Pdot, P)  $\frac{\Lambda}{S\beta l + \mu}$ Lambda >  $Pbintang := \frac{L}{\text{Subring} \cdot \text{beta} + \text{mu}}$  $\frac{1}{(\Omega^3 + \Omega^4) \beta l}$ 

### #dari pers2

 $\blacktriangleright$  y := solve(Sdot, Y)

$$
\frac{S(-P\beta I + X\beta 2 + \Omega I)}{\Omega 2}
$$
\n
$$
\frac{\text{7}}{\Omega 2}
$$
\n
$$
\frac{\text{7}}{\Omega 2}
$$
\n
$$
\frac{S(\text{--}P\beta I + X\beta 2 + \Omega I)}{\Omega 2}
$$
\n
$$
\frac{S(\text{--}P\beta I + X\beta 2 + \Omega I)}{\Omega 2}
$$
\n
$$
\frac{S(\text{--}P\beta I + X\beta 2 + \Omega I)}{\Omega 2}
$$
\n
$$
\frac{S(\text{--}P\beta I + X\beta 2 + \Omega I)}{\Omega 2}
$$

#dari pers5

$$
\blacktriangleright_{qt} := solve(Qtdot, Qt)
$$

$$
\frac{\Omega 6 Y}{\Omega 7 + \mu}
$$

$$
Qtbintang := \frac{\Omega b \text{ Ybintang}}{\Omega^7 + \text{mu}}
$$

$$
\frac{\Omega 6 (\Omega 3 + \Omega 4) \left(-\frac{\Lambda \beta I}{\left(\Omega 3 + \Omega 4\right) \beta I} + X \beta 2 + \Omega I\right)}{\beta 2 + \Omega 2 (\Omega 7 + \mu)}
$$

#dari pers6

$$
\blacktriangleright_{qp} := \mathit{solve}(\mathit{Qpdot}, \mathit{Qp})
$$

$$
\frac{\Omega 8 Y}{\mu}
$$

$$
\sum \text{Qp} \text{bintang} := \frac{\Omega 8 \text{ Ybintang}}{\mu}
$$
\n
$$
\frac{\Omega 8 \left( \Omega 3 + \Omega 4 \right) \left( -\frac{\Lambda \beta I}{\left( \Omega 3 + \Omega 4 \right) \beta I} + X \beta 2 + \Omega I \right)}{\beta 2 + \mu}
$$
\n
$$
\frac{\Omega 8 \left( \Omega 3 + \Omega 4 \right) \left( -\frac{\Lambda \beta I}{\beta 2 + \Omega 4 + \mu} \right)}{\beta 2 \Omega 2 \mu}
$$

#subtitusi semua nilai yang diperoleh pada persamaan 4

#Ydot:=omega· $X - (Omega5) \cdot Y + Omega7 \cdot Qt - Omega2 \cdot Y$ 

Simples subs\_semuanilai :=  $\omega X - (Omega5) \cdot Y \times h$  intang +  $Omega7 \cdot Q \times h$  intang -  $Omega2$  $\overline{\cdot}$ Ybintang

$$
\Omega 5 (\Omega 3 + \Omega 4) \left( -\frac{\Lambda \beta I}{\frac{(\Omega 3 + \Omega 4) \beta I}{\beta 2} + \mu} + X \beta 2 + \Omega I \right)
$$
  
\n
$$
\omega X - \frac{\beta 2 \Omega 2}{\beta 2}
$$
  
\n
$$
\Omega 7 \Omega 6 (\Omega 3 + \Omega 4) \left( -\frac{\Lambda \beta I}{\frac{(\Omega 3 + \Omega 4) \beta I}{\beta 2} + \mu} + X \beta 2 + \Omega I \right)
$$
  
\n
$$
+ \frac{\beta 2 \Omega 2 (\Omega 7 + \mu)}{\beta 2}
$$
  
\n
$$
- \frac{\Lambda \beta I}{\beta 2}
$$
  
\n
$$
- \frac{\Lambda \beta I}{\beta 2}
$$
  
\n
$$
\beta 2
$$

 $\blacktriangleright$  Xbintang := solve(subs\_semuanilai, X)

$$
\begin{aligned}\n &\left( \left( \Omega 3 + \Omega 4 \right) \left( \Lambda \beta 1 \beta 2 - \Omega 1 \Omega 3 \beta 1 - \Omega 1 \Omega 4 \beta 1 - \Omega 1 \beta 2 \mu \right) \left( \Omega 2 \Omega 7 + \Omega 2 \mu + \Omega 5 \Omega 7 + \Omega 5 \mu \right. \\
 &\left. - \Omega 6 \Omega 7 \right) \right) \middle/ \left( \beta 2 \left( \Omega 3 \beta 1 + \Omega 4 \beta 1 + \beta 2 \mu \right) \left( \Omega 2 \Omega 3 \Omega 7 + \Omega 2 \Omega 3 \mu + \Omega 2 \Omega 4 \Omega 7 + \Omega 2 \Omega 4 \mu - \Omega 2 \Omega 7 \omega - \Omega 2 \mu \omega + \Omega 3 \Omega 5 \Omega 7 + \Omega 3 \Omega 5 \mu - \Omega 3 \Omega 6 \Omega 7 + \Omega 4 \Omega 5 \Omega 7 + \Omega 4 \Omega 5 \mu - \Omega 4 \Omega 6 \Omega 7 \right)\n \end{aligned}
$$

## LAMPIRAN 2. Linearisasi dan Kestabilan Titik Kesetimbangan Bebas Perokok

> restart

> with(linalg): with(DEtools): with(LinearAlgebra): with(VectorCalculus): with(linalg):  $with(Vector Calculus)$ : with(Student[LinearAlgebra]):

 $\blacktriangleright_{f1} :=$  Lambda – beta  $l \cdot P \cdot S$  – mu $\cdot P$ 

 $-PS\beta l - P\mu + \Lambda$ 

 $\geq f2 := beta1 \cdot P \cdot S - beta2 \cdot S \cdot X - (Omega1) \cdot S + Omega2 \cdot Y$ 

 $PS\beta l - SX\beta2 - QlS + Q2Y$ 

 $\blacktriangleright$  f3 := beta2 $\cdot$ S $\cdot$ X – (Omega3) $\cdot$ X – Omega4 $\cdot$ X

 $S X \beta 2 - \Omega 3 X - \Omega 4 X$ 

 $\blacktriangleright$  f4 := omega $\cdot$ X - (Omega5) $\cdot$ Y + Omega7 $\cdot$ Qt - Omega2 $\cdot$ Y

 $\Omega$ <sup>2</sup>  $Y$   $\Omega$ <sup>5</sup>  $Y$   $+$   $\Omega$ <sup>7</sup>  $Q$ *t*  $+$   $X$   $\omega$ 

 $\sum_{i=1}^{n}$  > f5 := Omega6·Y – mu·Qt – (Omega7)·Qt

 $\Omega 6 Y - \Omega 7 Q t - Q t \mu$ 

 $\geq f6 := Omega8 \cdot Y - mu \cdot Qp$ 

$$
\Omega 8\,Y - Qp\,\mu
$$

$$
\blacktriangleright J := Jacobian(\langle f1, f2, f3, f4, f5, f6 \rangle, [P, S, X, Y, Qt, Qp])
$$

$$
\begin{bmatrix}\n-S\beta I - \mu & -\beta I P & 0 & 0 & 0 & 0 \\
S\beta I & P\beta I - X\beta 2 - \Omega I & -\beta 2S & \Omega 2 & 0 & 0 \\
0 & X\beta 2 & S\beta 2 - \Omega 3 - \Omega 4 & 0 & 0 & 0 \\
0 & 0 & 0 & -\Omega 2 - \Omega 5 & \Omega 7 & 0 \\
0 & 0 & 0 & \Omega 6 & -\Omega 7 - \mu & 0 \\
0 & 0 & 0 & \Omega 8 & 0 & -\mu\n\end{bmatrix}
$$

$$
\sum_{t=1}^{n} P = \frac{\text{Lambda}}{\text{mu}}, S = 0, X = 0, Y = 0, Qt = 0, Qp = 0
$$
\n
$$
\left[ P = \frac{\Lambda}{\mu}, S = 0, X = 0, Y = 0, Qt = 0, Qp = 0 \right]
$$

 $\blacktriangleright$  Jac\_bintang := subs(TKfix, J)

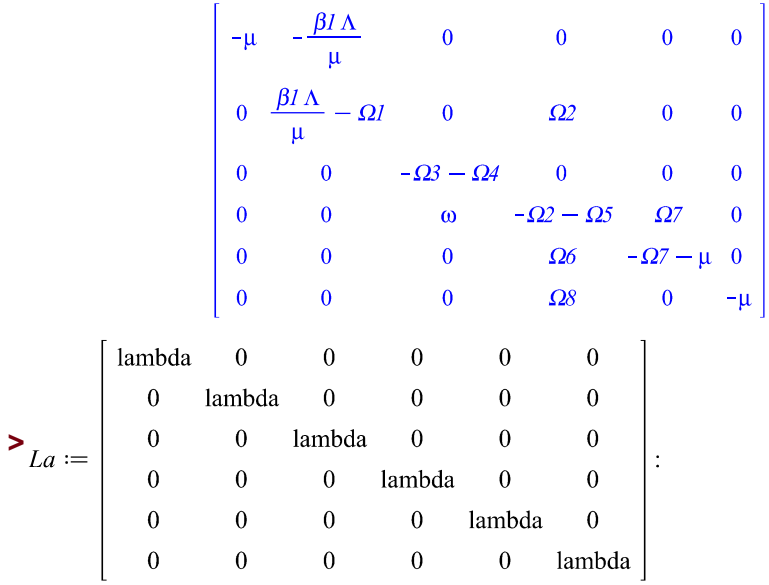

 $\sum_{Jac\_bintang - La}$ 

$$
\begin{bmatrix}\n-\mu - \lambda & -\frac{\beta I \Lambda}{\mu} & 0 & 0 & 0 & 0 \\
0 & \frac{\beta I \Lambda}{\mu} - \Omega I - \lambda & 0 & \Omega Z & 0 & 0 \\
0 & 0 & -\Omega 3 - \Omega 4 - \lambda & 0 & 0 & 0 \\
0 & 0 & \omega & -\Omega 2 - \Omega 5 - \lambda & \Omega Z & 0 \\
0 & 0 & 0 & \Omega 6 & -\Omega 7 - \mu - \lambda & 0 \\
0 & 0 & 0 & \Omega 8 & 0 & -\mu - \lambda\n\end{bmatrix}
$$

 $\blacktriangleright$  Determinant(Jac bintang  $-La$ )

$$
\frac{1}{\mu} \left( \left( -\Omega 3 - \Omega 4 - \lambda \right) \left( \Omega 2 \Omega 7 + \Omega 2 \lambda + \Omega 2 \mu + \Omega 5 \Omega 7 + \Omega 5 \lambda + \Omega 5 \mu - \Omega 6 \Omega 7 + \Omega 7 \lambda \right) + \lambda^2 + \lambda \mu \right) \left( \Lambda \beta I - \Omega I \mu - \lambda \mu \right) \left( -\mu - \lambda \right)^2
$$

 $\blacktriangleright$  eigenvalues<br>(Jac\_bintang)

$$
- \Omega 3 - \Omega 4, \frac{\Lambda \beta I - \Omega I \mu}{\mu}, -\frac{1}{2} \Omega 2 - \frac{1}{2} \Omega 5 - \frac{1}{2} \Omega 7 - \frac{1}{2} \mu
$$
  
+  $\frac{1}{2} (\Omega 2^2 + 2 \Omega 2 \Omega 5 - 2 \Omega 2 \Omega 7 - 2 \Omega 2 \mu + \Omega 5^2 - 2 \Omega 5 \Omega 7 - 2 \Omega 5 \mu$   
+  $4 \Omega 6 \Omega 7 + \Omega 7^2 + 2 \Omega 7 \mu + \mu^2)^{1/2}, -\frac{1}{2} \Omega 2 - \frac{1}{2} \Omega 5 - \frac{1}{2} \Omega 7 - \frac{1}{2} \mu$   
-  $\frac{1}{2} (\Omega 2^2 + 2 \Omega 2 \Omega 5 - 2 \Omega 2 \Omega 7 - 2 \Omega 2 \mu + \Omega 5^2 - 2 \Omega 5 \Omega 7 - 2 \Omega 5 \mu$   
+  $4 \Omega 6 \Omega 7 + \Omega 7^2 + 2 \Omega 7 \mu + \mu^2)^{1/2}, -\mu, -\mu$ 

# LAMPIRAN 3. Linearisasi dan Kestabilan Titik Kesetimbangan Adanya Perokok

 $>$  restart :

- $\frac{\text{with}( \text{linalg}) : \text{with}( \text{DEtools}) : \text{with}( \text{LinearAlgebra}) : \text{with}( \text{VectorCalculus}) : \text{with}( \text{linalg}) : \text{with}( \text{linalg}) : \text{with}( \text{linalg}) : \text{with}( \text{linalg}) : \text{with}( \text{linalg}) : \text{with}( \text{linalg}) : \text{with}( \text{linalg}) : \text{with}( \text{linalg}) : \text{with}( \text{linalg}) : \text{with}( \text{linalg}) : \text{with}( \text{linalg}) : \text{with}( \text{linalg}) : \text{with}( \text{linalg}) : \text{with}( \text{linalg}) :$  $with(Vector Calculus)$ : with(Student[LinearAlgebra]):
- $\sum f_l := \text{Lambda} \text{beta1} \cdot P \cdot S \text{mu} \cdot P$

 $-P S \beta l - P \mu + \Lambda$ 

 $\sum f2 := beta1 \cdot P \cdot S - beta2 \cdot S \cdot X - (Omega1) \cdot S + Omega2 \cdot Y$ 

 $PS\beta I - SX\beta2 - QIS + Q2Y$ 

 $\sum_{i=1}^{n}$  >  $f3 := beta2 \cdot S \cdot X - (Omega3) \cdot X - Omega4 \cdot X$ 

$$
SX\beta2 - \Omega3X - \Omega4X
$$

 $\sum f4 := \text{omega} \cdot X - (Omega5) \cdot Y + Omega7 \cdot Qt - Omega2 \cdot Y)$ 

 $\Omega 2 Y - \Omega 5 Y + \Omega 7 Q t + X \omega$ 

 $\sum f5 := Omega6 \cdot Y - mu \cdot Qt - (Omega7) \cdot Qt$ 

 $\Omega 6 Y - \Omega 7 Q t - Q t \mu$ 

 $\triangleright$  f6 := Omega8·Y – mu·Qp

 $\Omega$ 8 Y –  $Op \mu$ 

 $\triangleright J := Jacobian(\langle f1, f2, f3, f4, f5, f6 \rangle, [P, S, X, Y, Qt, Qp])$ 

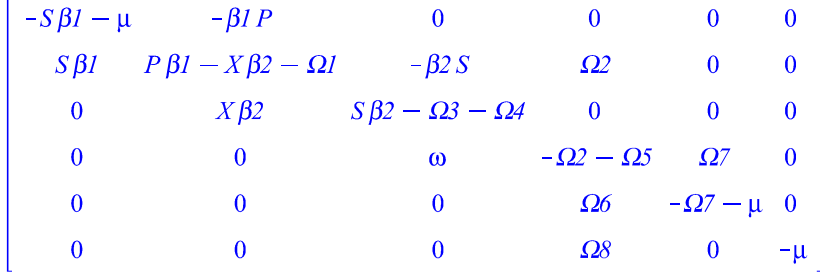

$$
\sum_{i} TKfix := \left\lfloor P = \frac{\Lambda}{\frac{(\Omega^3 + \Omega^4) \beta I}{\beta^2} + \mu}, S = \frac{\Omega^3 + \Omega^4}{\beta^2}, X = \left( (\Omega^3 + \Omega^4) \left( \Lambda \beta I \beta^2 - \Omega I \Omega^3 \beta I \right) \right) \right\rfloor
$$

$$
-\,\Omega l\,\Omega4\,\beta l-\Omega l\,\beta2\,\mu\big)\,\big(\varOmega2\,\Omega7+\varOmega2\,\mu+\varOmega5\,\Omega7+\varOmega5\,\mu-\varOmega6\,\Omega7\big)\big)\Big/\big(\beta2\,\big(\varOmega3\,\beta l-2\,l\,\Omega\big)\big)\Big\}
$$

$$
+\varOmega4\,\beta1+\beta2\,\mu)\,\big(\varOmega2\,\varOmega3\,\varOmega7+\varOmega2\,\varOmega3\,\mu+\varOmega2\,\varOmega4\,\varOmega7+\varOmega2\,\varOmega4\,\mu-\varOmega2\,\varOmega7\,\omega-\varOmega2\,\mu\,\omega
$$

$$
\begin{aligned}\n &\left(\Omega 3 + \Omega 4\right) \left( -\frac{\Lambda \beta I}{\left(\Omega 3 + \Omega 4\right) \beta I} + X \text{bin}\beta 2 + \Omega I \right) \\
 &= \frac{\beta 2 \Omega 2}{\beta 2} \\
 &\frac{\Omega 6 \left(\Omega 3 + \Omega 4\right) \left( -\frac{\Lambda \beta I}{\left(\Omega 3 + \Omega 4\right) \beta I} + X \text{bin}\beta 2 + \Omega I \right)}{\beta 2} \right)}{\beta 2 \Omega 2 \left(\Omega 7 + \mu\right)} \\
 &\frac{\Omega 8 \left(\Omega 3 + \Omega 4\right) \left( -\frac{\Lambda \beta I}{\left(\Omega 3 + \Omega 4\right) \beta I} + X \text{bin}\beta 2 + \Omega I \right)}{\beta 2} \right)}{\beta 2 \Omega 2 \mu}.\n \end{aligned}
$$

+  $\Omega$ 3  $\Omega$ 5  $\Omega$ 7 +  $\Omega$ 3  $\Omega$ 5  $\mu$  -  $\Omega$ 3  $\Omega$ 6  $\Omega$ 7 +  $\Omega$ 4  $\Omega$ 5  $\Omega$ 7 +  $\Omega$ 4  $\Omega$ 5  $\mu$  -  $\Omega$ 4  $\Omega$ 6  $\Omega$ 7)), Y

 $\sum$  Jac\_bintang := subs(TKfix, J)

$$
\left[-\frac{(\Omega 3 + \Omega 4) \beta I}{\beta 2} - \mu, -\frac{\Lambda \beta I}{(\Omega 3 + \Omega 4) \beta I} + \mu\right]
$$
\n
$$
\left[\frac{(\Omega 3 + \Omega 4) \beta I}{\beta 2}, \frac{\Lambda \beta I}{(\Omega 3 + \Omega 4) \beta I} - ((\Omega 3 + \Omega 4) (\Lambda \beta I \beta 2 - \Omega I \Omega 3 \beta I) \right]
$$
\n
$$
-\Omega I \Omega 4 \beta I - \Omega I \beta 2 \mu) (\Omega 2 \Omega 7 + \Omega 2 \mu + \Omega 5 \Omega 7 + \Omega 5 \mu - \Omega 6 \Omega 7))/((\Omega 3 \beta I + \Omega 4 \beta I + \beta 2 \mu) (\Omega 2 \Omega 3 \Omega 7 + \Omega 2 \Omega 4 \mu - \Omega 2 \Omega 4 \Omega - \Omega 2 \mu 0)
$$
\n
$$
+\Omega 3 \Omega 5 \Omega 7 + \Omega 3 \Omega 5 \mu - \Omega 3 \Omega 6 \Omega 7 + \Omega 4 \Omega 5 \Omega 7 + \Omega 4 \Omega 5 \mu - \Omega 4 \Omega 6 \Omega 7)) - \Omega I, -\Omega 3
$$
\n
$$
-\Omega 4, \Omega 2, 0, 0],
$$
\n
$$
\left[0, ((\Omega 3 + \Omega 4) (\Lambda \beta I \beta 2 - \Omega I \Omega 3 \beta I - \Omega I \Omega 4 \beta I - \Omega I \beta 2 \mu) (\Omega 2 \Omega 7 + \Omega 2 \mu + \Omega 5 \Omega 7 + \Omega 5 \mu - \Omega 6 \Omega 7)) / ((\Omega 3 \beta I + \Omega 4 \beta I + \beta 2 \mu) (\Omega 2 \Omega 3 \Omega 7 + \Omega 2 \mu + \Omega 2 \Omega 4 \Omega 7 + \Omega 2 \Omega 4 \mu - \Omega 2 \Omega 7 \omega - \Omega 2 \mu 0 + \Omega 3 \Omega 5 \Omega 7 + \Omega 2 \Omega 3 \mu + \Omega 2 \Omega 4 \Omega 7 + \Omega 2 \Omega 4 \mu - \Omega 2 \Omega 7 \omega - \Omega 2 \mu 0 + \Omega 3 \Omega 5 \Omega 7 + \Omega 3 \Omega 5 \mu - \Omega 3 \Omega 6 \Omega 7 + \Omega 4 \Omega 5 \Omega 7 + \Omega 4 \Omega 5 \Omega 7 - \mu, 0],
$$
\n
$$
\left[0, 0, 0,
$$

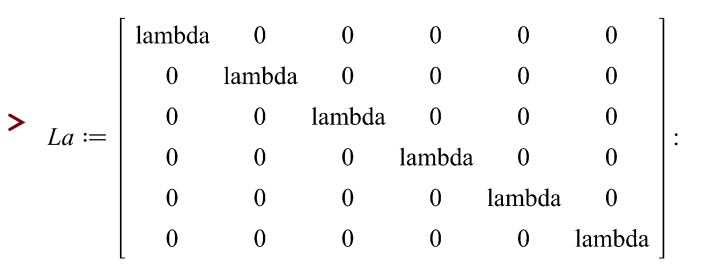

#agar lebih pendek misalkan saja per entry nya

 $\#misalkan$ 

$$
#k11 = \frac{(\Omega3 + \Omega4) \beta1}{\beta2} + \mu
$$
  
\n
$$
#k12 = \frac{\Lambda \beta1}{(\Omega3 + \Omega4) \beta1} + \mu
$$
  
\n
$$
#k21 = \frac{(\Omega3 + \Omega4) \beta1}{\beta2}
$$
  
\n
$$
#k22 = ((\Omega3 + \Omega4) (\Lambda \beta1 \beta2 - \Omega1 \Omega3 \beta1 - \Omega1 \Omega4 \beta1 - \Omega1 \beta2 \mu) (\Omega2 \Omega7 + \Omega2 \mu + \Omega5 \Omega7 + \Omega2 \mu - \Omega6 \Omega7)) / ((\Omega3 \beta1 + \Omega4 \beta1 + \beta2 \mu) (\Omega2 \Omega3 \Omega7 + \Omega2 \Omega3 \mu + \Omega2 \Omega4 \Omega7 + \Omega2 \Omega4 \mu - \Omega2 \Omega7 \omega - \Omega2 \mu \omega + \Omega3 \Omega5 \Omega7 + \Omega3 \Omega5 \mu - \Omega3 \Omega6 \Omega7 + \Omega4 \Omega5 \Omega7 + \Omega4 \Omega5 \Omega7 + \Omega4 \Omega5 \Omega7) + \Omega1 - \frac{\Lambda \beta1}{(\Omega3 + \Omega4) \beta1} + \mu
$$

# $k23 = \Omega$ 3+ $\Omega$ 4

# $k24 = \Omega 2$ 

$$
4k32 = ((\Omega3 + \Omega4) (\Lambda \beta1 \beta2 - \Omega1 \Omega3 \beta1 - \Omega1 \Omega4 \beta1 - \Omega1 \beta2 \mu) (\Omega2 \Omega7 + \Omega2 \mu + \Omega5 \Omega7 + \Omega2 \mu - \Omega6 \Omega7))/((\Omega3 \beta1 + \Omega4 \beta1 + \beta2 \mu) (\Omega2 \Omega3 \Omega7 + \Omega2 \Omega3 \mu + \Omega2 \Omega4 \Omega7 + \Omega2 \Omega4 \mu - \Omega2 \Omega7 \omega - \Omega2 \mu \omega + \Omega3 \Omega5 \Omega7 + \Omega3 \Omega5 \mu - \Omega3 \Omega6 \Omega7 + \Omega4 \Omega5 \Omega7 + \Omega4 \Omega5 \Omega7)
$$

#k43= $\omega$ 

#k44= $\Omega$ 2+ $\Omega$ 5

$$
\#k45 = \Omega 7
$$

# $k54 = \Omega 6$ 

# $k55 = \Omega$ 7+ $\mu$ 

# $k64 = \Omega 8$ 

#k66= $\mu$ 

$$
\sum \text{Jac\_bintangg} := \begin{bmatrix} -k11 & -k12 & 0 & 0 & 0 & 0 \\ k21 & -k22 & -k23 & k24 & 0 & 0 \\ 0 & k32 & 0 & 0 & 0 & 0 \\ 0 & 0 & k43 & -k44 & k45 & 0 \\ 0 & 0 & 0 & k54 & -k55 & 0 \\ 0 & 0 & 0 & k64 & 0 & -k66 \end{bmatrix}
$$

 $>$  Jac\_bintangg - La

|          | $-k11 - \lambda$ $-k12$ 0 |            |                       |                       |                  |
|----------|---------------------------|------------|-----------------------|-----------------------|------------------|
| k21      | $-k22 - \lambda - k23$    |            | k24                   |                       |                  |
| $\bf{0}$ | k32                       | $-\lambda$ |                       |                       |                  |
| $\bf{0}$ | $\mathbf{0}$              |            | $k43 - k44 - \lambda$ | k45                   |                  |
| 0        | 0                         |            |                       | $k54 - k55 - \lambda$ |                  |
|          |                           |            | k64                   |                       | $-k66 - \lambda$ |

 $\geq$  Determinant(Jac\_bintangg - La)

$$
\left(-k11 k22 k44 \lambda^2 - k11 k22 k55 \lambda^2 - k11 k44 k55 \lambda^2 + k11 k45 k54 \lambda^2 - k11 k23 k32 \lambda^2 - k22 k44 k55 \lambda^2 + k22 k45 k54 \lambda^2 - k23 k32 k44 \lambda^2 - k23 k32 k55 \lambda^2 + k24 k32 k43 \lambda^2 - k12 k21 k44 \lambda^2 - k12 k21 k55 \lambda^2 - k11 k22 k44 k55 \lambda + k11 k22 k45 k54 \lambda - k11 k23 k32 k44 k55 - k11 k23 k32 k44 \lambda + k11 k23 k32 k45 k54 - k11 k23 k32 k55 \lambda + k11 k24 k32 k43 k55 + k11 k24 k32 k43 \lambda - \lambda k23 k32 k44 k55 + \lambda k23 k32 k45 k54 + \lambda k24 k32 k43 k55 - k12 k21 k44 k55 \lambda + k12 k21 k45 k54 \lambda - k11 \lambda^4 - k22 \lambda^4 - k44 \lambda^4 - k55 \lambda^4 - \lambda^5 - k11 k22 \lambda^3 - k11 k44 \lambda^3 - k11 k55 \lambda^3 - k22 k44 \lambda^3 - k22 k55 \lambda^3 - k44 k55 \lambda^3 + k45 k54 \lambda^3 - k23 k32 \lambda^3 - k12 k21 \lambda^3 \right) (-k66 - \lambda)
$$

## LAMPIRAN 4. State, Costate, dan Syarat Stationer

$$
\sum_{H \text{ } := \text{ } AI \cdot S + A2 \cdot X + A3 \cdot Y + \frac{B1}{2} \cdot u1^{2} + \frac{B2}{2} \cdot u2^{2} + lambda1 \cdot (Lambda - beta1 \cdot P \cdot S - mu)
$$
\n
$$
\cdot P) + lambda2 \cdot (beta1 \cdot P \cdot S - beta2 \cdot S \cdot X - (rho + mu) \cdot S + tau2 \cdot u2 \cdot Y) + lambda3
$$
\n
$$
\cdot (beta2 \cdot S \cdot X - (eta +omega ga + mu) \cdot X - tau1 \cdot u1 \cdot X) + lambda4 \cdot (omega2 \cdot X - (gamma - m u) \cdot Y + alpha \cdot (1 - u1) \cdot Qt - tau2 \cdot u2 \cdot Y) + lambda5 \cdot (gamma \cdot (1 + u2) \cdot delta \cdot Y - (mu + alpha \cdot (1 - u1)) \cdot Qt) + lambda6 \cdot (gamma \cdot (1 + u2) \cdot (1 - delta) \cdot Y - mu \cdot Qp)
$$

$$
\frac{\text{#state}}{\text{max}} \quad \text{= } \frac{\partial}{\partial \lambda I} H
$$
\n
$$
\text{= } \frac{\partial}{\partial \lambda 2} H
$$
\n
$$
\text{= } \frac{\partial}{\partial \lambda 3} H
$$
\n
$$
\text{= } \frac{\partial}{\partial \lambda 3} H
$$
\n
$$
\text{= } \frac{\partial}{\partial \lambda 4} H
$$
\n
$$
\text{= } \frac{\partial}{\partial \lambda 4} H
$$
\n
$$
\text{= } \frac{\partial}{\partial \lambda 5} H
$$
\n
$$
\text{= } \frac{\partial}{\partial \lambda 5} H
$$
\n
$$
\text{= } \frac{\partial}{\partial \lambda 6} H
$$
\n
$$
\text{= } \frac{\partial}{\partial \lambda 6} H
$$
\n
$$
\text{= } \frac{\partial}{\partial \lambda 6} H
$$
\n
$$
\text{= } \frac{\partial}{\partial \lambda 6} H
$$
\n
$$
\text{= } \frac{\partial}{\partial \lambda 7} H
$$
\n
$$
\text{= } \frac{\partial}{\partial \lambda 6} H
$$
\n
$$
\text{= } \frac{\partial}{\partial \lambda 7} H
$$
\n
$$
\text{= } \frac{\partial}{\partial \lambda 7} H
$$
\n
$$
\text{= } \frac{\partial}{\partial \lambda 8} H
$$
\n
$$
\text{= } \frac{\partial}{\partial \lambda 7} H
$$
\n
$$
\text{= } \frac{\partial}{\partial \lambda 8} H
$$
\n
$$
\text{= } \frac{\partial}{\partial \lambda 7} H
$$
\n
$$
\text{= } \frac{\partial}{\partial \lambda 8} H
$$
\n
$$
\text{= } \frac{\partial}{\partial \lambda 7} H
$$
\n
$$
\text{= } \frac{\partial}{\partial \lambda 8} H
$$
\n
$$
\text{= } \frac{\partial}{\partial \lambda 7} H
$$
\n
$$
\text{= } \frac{\partial}{\partial \lambda 8} H
$$
\n
$$
\text{= } \frac{\partial}{\partial \lambda 7} H
$$
\n
$$
\text{= } \frac{\partial}{\partial \lambda 8} H
$$
\n
$$
\text{= } \frac{\partial}{\partial \lambda 8}
$$

#costate<br> $\sum -\frac{\partial}{\partial P} H$  $-\lambda I (-S\beta I - \mu) - \lambda 2 \beta I S$ > > > $\frac{1}{2}$  -A3 -  $\lambda$ 2 τ2 u2 -  $\lambda$ 4 (-τ2 u2 - γ - μ) -  $\lambda$ 5 γ (1 + u2) δ -  $\lambda$ 6 γ (1 + u2) (1 - δ)

$$
\begin{aligned}\n\mathbf{\triangleright} & -\frac{\partial}{\partial \, Qt} \, H \\
& \mathbf{-\lambda} A \, \alpha \, (1 - uI) - \lambda S \, (\, \mathbf{-\mu} - \alpha \, (1 - uI)) \\
\mathbf{\triangleright} & -\frac{\partial}{\partial \, Qp} \, H \\
& \lambda \delta \, \mu\n\end{aligned}
$$
\n\nAsyarat stationer\n
$$
\mathbf{\triangleright} H u I := \frac{\partial}{\partial \, u I} \, H \\
& \mathbf{-Q} t \, \alpha \, \lambda A + Q t \, \alpha \, \lambda S - X \, \lambda 3 \, \tau I + B I \, uI
$$

 $\sum$  solve(Hu1, u1)

$$
\frac{Qt \alpha \lambda 4 - Qt \alpha \lambda 5 + X \lambda 3 \tau I}{BI}
$$

$$
\sum_{u=2} H u = \frac{\partial}{\partial u^2} H
$$

$$
B2 u2 + \lambda 2 \tau 2 Y - \lambda 4 \tau 2 Y + \lambda 5 \gamma \delta Y + \lambda 6 \gamma (1 - \delta) Y
$$

 $\sum_{solve}(Hu2, u2)$ 

$$
-\frac{Y(\delta \gamma \lambda 5-\delta \gamma \lambda 6+\gamma \lambda 6+\lambda 2 \tau 2-\lambda 4 \tau 2)}{B2}
$$

### LAMPIRAN 5. Simulasi Numerik

#### - Subprogram

```
function Kontrol 
=simulasi_tesis(lambdaP0,lamda,beta1,beta2,rho,miu,eta,omega,alpha
, gamma, delta, tau1, tau2, u11, u22, u111, u222, A1, A2, A3, B1, B2, P0, S0, X0, Y
0,Qt0,Qp0,TP0,Ta)
M = 500;t=linspace(0,Ta,M+1); %dari waktu ke 0 sampai ke T sebanyak M+1
h=Ta/M; %panjang langkah
h2 = h/2; %panjang langkah dalam RK4
%membentuk matriks baris isinya nol 1 baris, M+1 kolom
P =zeros(1, M+1);
S=zeros(1, M+1);
X = zeros(1, M+1);Y = zeros(1, M+1);Qt=zeros(1,M+1);
Qp=zeros(1,M+1);
TP = zeros(1, M+1);Pl =zeros(1, M+1);
S1 =zeros(1, M+1);
X1 =zeros(1, M+1);
Y1 =zeros(1, M+1);
Qt1=zeros(1,M+1);
Qp1=zeros(1,M+1);
P2=zeros(1, M+1);
S2 =zeros(1, M+1);
X2 =zeros(1, M+1);
Y2 = zeros(1, M+1);Qt2=zeros(1,M+1);
Qp2=zeros(1,M+1);
lambdaP=zeros(1,M+1);
lambdaS=zeros(1,M+1);
lambdaX=zeros(1,M+1);
lambdaY=zeros(1,M+1);
lambdaQt=zeros(1,M+1);
lambdaQp=zeros(1,M+1);
u1=zeros(1,M+1);
u2 =zeros(1, M+1);
%nilai awal keadaan
P(1)=P0;S(1)=S0;X(1)=X0;Y(1)=Y0;Qt(1)=Qt0;Qp(1)=Qp0;
```

```
P1(1)=P0;S1(1)=S0;X1(1)=X0;Y1(1)=Y0;Qt1(1)=Qt0;Qp1(1)=Qp0;P2(1)=P0;S2(1)=S0;X2(1)=X0;Y2(1)=Y0;Qt2(1)=Qt0;Qp2(1)=Qp0;lambdaP(1) = lambdaP0;kk=0test=-1 %variabel uji konvergensi
deta=0.0001; %nilai toleransi
while (test<0) %supaya diperoleh hasil fungsi tujuan yang non 
negatif
%nilai awal dari iterasi while
%mengganti nilai lama dengan nilai yang baru 
oldu1 = u1;oldu2 = u2;oldP =P;
oldS =S;
oldX =X;
oldY =Y;
oldQt =Qt;
oldQp =Qp;
oldlambdaP =lambdaP; 
oldlambdaS = lambdaS;
oldlambdaX = lambdaX;
oldlambdaY = lambdaY; 
oldlambdaQt = lambdaQt;
oldlambdaQp = lambdaQp;for i = 1:Mkk=kk+1; %menunjukkan setiap kali iterasi selalu bertambah satu
oldu1 = u1;oldu2 = u2;
fprintf('iterasi ke = \delta i \n\in', kk)
```

```
%STATE 
for i = 1:Mm1P = lamda - beta1*P(i)*S(i) - miu*P(i);m1S = \text{beta1*P}(i)*S(i) - \text{beta2*S}(i)*X(i) - (\text{rho-minu)*S}(i) +tau2 * u2(i) * Y(i);m1X = \text{beta2*S(i)} * X(i) - (\text{eta+omega+m}X(i) - \text{tau}) * X(i) - \text{tau1*u1(i)} * X(i);m1Y = \text{omega} \times X(i) - (\text{gamma} \cdot m1) \times Y(i) + \text{alpha} \cdot (1-u1(i)) \times Qt(i) -tau2*u2(i)*Y(i);
m1Qt = gamma * (1+u2(i)) * delta * Y(i) - (miu + alpha * (1-u1(i))) * Qt(i);m1Qp = gamma*(1+u2(i))*(1-delta)*Y(i)-miu*Qp(i);
m2P = lamda - beta1*(P(i)+h2*m1P)*(S(i)+h2*m1S)-miu*(P(i)+h2*m1P);
m2S = \text{beta1*}(P(i) + h2*m1P) * (S(i) + h2*m1S) -beta2*(S(i)+h2*m1S)*(X(i)+h2*m1X) - (rho+miu)*(S(i)+h2*m1S) +
tau2*0.5*(u2(i)+u2(i+1))*(Y(i)+h2*m1Y);
m2X = \beta \text{beta2} * (S(i) + h2 * m1S) * (X(i) + h2 * m1X) -(\text{eta+omega+miu}) * (X(i) + h2*m1X) -tau1*0.5*(u1(i)+u1(i+1))*(X(i)+h2*m1X);
m2Y = \text{omega}*(X(i) + h2*m1X) - (\text{gamma}+m1u)*(Y(i) + h2*m1Y) +alpha*0.5*(1-u1(i))+(1-u1(i+1)))*(Qt(i)+h2*m1Qt) -tau2*0.5*(u2(i)+u2(i+1))*(Y(i)+h2*m1Y);
m2Qt = gamma * 0.5 * ((1+u2(i)) + (1+u2(i+1))) * delta * (Y(i) + h2 * m1Y) -(min + alpha*0.5*(1-u1(i))+(1-u1(i+1))))*(Qt(i)+h2*mlqt);m2Qp = gamma * 0.5 * ((1+u2(i)) + (1+u2(i+1))) * (1-delta) * (Y(i) + h2*m1Y) -min*(Qp(i)+h2*mlQp);m3P = lamda - beta1*(P(i)+h2*m2P)*(S(i)+h2*m2S)-miu*(P(i)+h2*m2P);
m3S = \text{beta1}*(P(i) + h2*m2P) * (S(i) + h2*m2S) -beta2*(S(i)+h2*m2S)*(X(i)+h2*m2X) - (rho+miu)*(S(i)+h2*m2S) +
tau2*0.5*(u2(i)+u2(i+1))*(Y(i)+h2*m2Y);
m3X = \beta + (S(i) + h2*m2S) * (X(i) + h2*m2X) -(\text{eta+omega+miu}) * (X(i) + h2*m2X) -tau1*0.5*(u1(i)+u1(i+1))*(X(i)+h2*m2X);
m3Y = \text{omega}*(X(i) + h2*m2X) - (\text{gamma}+m2w) * (Y(i) + h2*m2Y) +alpha*0.5*( (1-u1(i)) + (1-u1(i+1)))*(Qt(i)+h2*m2Qt) -tau2*0.5*(u2(i)+u2(i+1))*(Y(i)+h2*m2Y);
m3Qt = \text{gamma*0.5*((1+u2(i)) + (1+u2(i+1))) *delta* (Y(i) + h2*m2Y) -(min + alpha*0.5*(1-u1(i))+(1-u1(i+1))))*(Qt(i)+h2*m2qt);m3Qp = gamma*0.5*((1+u2(i))+(1+u2(i+1)))*(1-delta)*(Y(i)+h2*m2Y)-
min*(Op(i) + h2*m2Qp);
m4P = lamda - betal*(P(i)+h*m3P)*(S(i)+h*m3S)-miu*(P(i)+h*m3P);
m4S = \text{beta1}*(P(i) + h*m3P) * (S(i) + h*m3S) -beta2*(S(i)+h*m3S)*(X(i)+h*m3X) - (rho+miu)*(S(i)+h*m3S) +
tau2 * u2(i+1) * (Y(i) + h * m3Y);
m4X = \text{beta2}*(S(i) + h*m3S) * (X(i) + h*m3X) -(ta+omega+miu)*(X(i)+h*m3X)-tau1*(u1(i+1))*(X(i)+h*m3X);m4Y = \text{omega}*(X(i) + h*m3X) - (\text{gamma}+m4Y)(Y(i) + h*m3Y) + \text{alpha}*(1-u1(i+1)) * (Qt(i) +h * m 3Qt) - tau 2 \times u2(i+1) * (Y(i) +h * m 3Y);
m4Qt = \text{gamma} \cdot (1+u2(i+1)) * \text{delta} * (Y(i) + h * m3Y) - (mu + \text{alpha} * (1-u1(i+1)) * (Qt(i) + h * m 3 Q t);
```
 $m4Op =$  gamma\*(1+u2(i+1))\*(1-delta)\*(Y(i)+h\*m3Y)-miu\*(Op(i)+h\*m3Op);

```
P(i+1) = P(i) + (h/6) * (m1P + 2 * m2P + 2 * m3P + m4P);
S(i+1) = S(i) + (h/6) * (m1S + 2 * m2S + 2 * m3S + m4S);X(i+1) = X(i) + (h/6) * (m1X + 2 * m2X + 2 * m3X + m4X);Y(i+1) = Y(i) + (h/6) * (m1Y + 2 * m2Y + 2 * m3Y + m4Y);Qt(i+1) = Qt(i) + (h/6) * (m1Qt + 2 * m2Qt + 2 * m3Qt + m4Qt);Qp(i+1) = Qp(i) + (h/6) * (m1Qp+ 2*m2Qp+ 2*m3Qp+  m4Qp);
```
#### end

```
%COSTATE
for i = 1:Mj = M + 2 - i;m1P = -lambdaP(j).*(-beta1*S(j)-miu)-lambdaS(j).*beta1*S(j);
m1S = -A1+1ambdaP(j).*beta1*P(j)-lambdaS(j).*(beta1*P(j)-
beta2*X(j)-miu-rho)-lambdaX(j). *beta2*X(j);
m1X = -A2 + \lambda S(j) \cdot * \beta Z * S(j) - \lambda X(j) \cdot * (\beta Z * S(j) - \lambda Z * S(j))tau1*u1(j)-eta-miu-omega)-lambdaY(j)*omega;
m1Y = -A3-lambdaS(j).*tau2*u2(j)-lambdaY(j).*(-tau2*u2(j)-gamma-
miu)-lambdaQt(j).*gamma*(1+u2(j))*delta-
lambdaQp(j).*gamma*(1+u2(j))*(1-delta);
m1Qt = -lambdaY(j).*alpha*(1-u1(j))-lambdaQt(j).*(-miu-alpha*(1-
ul(j));
m1Qp= lambdaQp(j)*miu;
m2P = -(lmbdaP(j)-h2*m1P). * (-beta1*(S(j)-S(j-1))-miu)-
(lambdas(j)-h2*m1S).*beta1*(S(j)+S(j-1));
m2S = -A1 + (lambdaP(j) - h2*m1P).*beta1*(P(j) + P(j-1)) - (lambdaS(j) -h2*mlS).*(beta1*(P(j)+P(j-1))-beta2*(X(j)+X(j-1))-miu-rho)-
(lambdaX(j)-h2*m1X).*beta2*(X(j)+X(j-1));
m2X = -A2 + (lambdaS(j) - h2*m1S).*beta2*(S(j) + S(j-1)) - (lambdaX(j) -h2*m1X).*(beta2*(S(j)+S(j-1))-tau1*0.5*(u1(j)+u1(j-1))-eta-miu-
omega)-(lambdaY(j)-h2*m1Y)*omega;
m2Y = -A3-(1ambdas(j)-h2*m1S). *tau2*0.5*(u2(j)+u2(j-1))-
(lambdaY(j)-h2*m1Y).*(-tau2*0.5*(u2(j)+u2(j-1))-gamma-miu)-
(lambdaQt(j)-h2*m1Qt) .*gamma*0.5*((1+u2(j))+(1+u2(j-1)))*delta-ta-(lambdaQp(j)-h2*m1Qp).*gamma*0.5*((1+u2(j))+(1+u2(j-1)))*(1-
delta);
m2Qt= - (lambdaY(j) - h2*m1Y) .*alpha*0.5*( (1-u1(j)) + (1-u1(j+1))) -(lambdaQt(j)-h2*m1Qt).*(-miu-alpha*0.5*((1-u1(j))+(1-u1(j-1))));
m2Qp= (lambdaQp(j)-h2*m1Qp)*miu;
m3P = -(lambdaP(j)-h2*m2P). * (-beta1*(S(j)-S(j-1))-miu)-
(lambdaS(j)-h2*m2S).*beta1*(S(j)+S(j-1));
m3S = -A1 + (lambdaP(j) - h2*m2P).*beta1*(P(j) + P(j-1)) - (lambdaS(j) - h2F(j-1))h2*m2S.*(beta1*(P(j)+P(j-1))-beta2*(X(j)+X(j-1))-miu-rho)-
(lambdaX(j)-h2*m2X). *beta2*(X(j)+X(j-1));
m3X = -A2 + (lambda S(j) - h2*m2S). *beta2*(S(j)+S(j-1))-(lambdaX(j)-
h2*m2X).*(beta2*(S(j)+S(j-1))-tau1*0.5*(u1(j)+u1(j-1))-eta-miu-
omega)-(lambdaY(j)-h2*m2Y)*omega;
m3Y = -A3 - (lambdaS(j) - h2*m2S). *tau2*0.5*(u2(j)+u2(j-1))-
(lambday(j)-h2*m2Y).*(-tau2*0.5*(u2(j)+u2(j-1))-gamma-mm=mi)
```

```
(lambdaQt(j)-h2*m2Qt).*gamma*0.5*((1+u2(j))+(1+u2(j-1)))*delta-ta-
```

```
(lambdaOp(i)-h2*m2Op).*gamma*0.5*((1+u2(i))+(1+u2(i-1)))*(1-delta);
m3Qt = -(lambdaY(j)-h2*m2Y) \cdot *alpha*0.5*((1-u1(j))+(1-u1(j-1)))(lambdaQt(j)-h2*m2Qt).*(-min-alpha*0.5*(l-ul(i)))+(1-ul(i-l)));
m3Qp= (lambdaQp(j)-h2*m2Qp)*miu;
m4P = -(lambdaP(i)-h*m3P) \cdot *(-beta*S(i-1)-min) - (lambdaS(i)-h*m3S).*beta1*(S(j-1));
m4S = -A1 + (lambdaP(j) - h*m3P).*beta1 * (P(j-1)) - (lambdaS(j) -h*m3S).*(beta1*(P(i-1))-beta2*(X(i-1))-miu-rho)-(lambdaX(j)-
h * m3X).*beta2 * (X(j-1));
m4X = -A2 + (lambdaS(j) - h*m3S).*beta2*(S(j-1))-(lambdaX(j)-
h * m3X).*(beta2*(S(j-1))-tau1*(u1(j-1))-eta-miu-omega)-(lambdaY(j)-
h*m3Y)*omega;
m4Y = -A3 - (lambda S(j) - h * m3S). *tau2*(u2(j-1))-(lambdaY(j)-
h*m3Y).*(-tau2*(u2(j-1))-gamma-miu)-(lambdaQt(j)-
h*mgQt).*qamma*(1+u2(j-1))*delta-(lambdaQp(j)-h*m3Qp).*gamma*(1+u2(j-1))*(1-delta);
m4Qt= -(lmbdaY(j)-h*m3Y).*alpha*(1-u1(j-1))-(lambdaQt(j)-
h*m3Qt).*(-miu-alpha*(1-u1(j-1)));
m4Qp= (lambdaQp(j)-h*m3Qp)*miu;
lambdaP(j-1) = lambdaP(j) - (h/6)*(m1P + 2*m2P + 2*m3P + m4P);
lambdas(j-1) = lambdas(j) - (h/6)*(m1S + 2*m2S + 2*m3S + m4S);lambdaX(j-1) = lambdaX(j) - (h/6)*(m1X + 2*m2X + 2*m3X + m4X);lambdaY(j-1) = lambdaY(j) - (h/6)*(m1Y + 2*m2Y + 2*m3Y + m4Y);
lambdaQt(j-1) = lambdaQt(j) - (h/6) * (m1Qt + 2*m2Qt + 2*m3Qt + m4Qt);
lambdaQp(j-1) = lambdaQp(j) - (h/6)*(m1Qp+ 2*m2Qp+ 2*m3Qp+ m4Qp);u1(j) = min(1, max((-(lambdaQt(j) -lambdaY(j)).*alpha*Qt(i)+lambdaX(j).*tau1*X(i))/B1));
u2(j) = min(1, max((-(lambda S(j)-lambdaBox V(j))) . *tau2 *Y(i) -(lambdaQt(j)*delta+lambdaQp(j)*(1-delta).*gamma*(i)))/B2));end
for i = 1:M%LANJUT KE TANPA KONTROL (u11=0, u22=0)
m1P1 = 1amda - beta1*P1(i)*S1(i) - miu*P1(i);m1S1 = \text{beta1*P1}(i)*S1(i) - \text{beta2*S1}(i)*X1(i) - (\text{rho-mini})*S1(i) +tau2*v22*Y1(i);m1X1 = \text{beta2*}S1(i)*X1(i) - (\text{eta+omeq} + \text{min}) *X1(i) - \text{tau1*}x1(i);m1Y1 = \text{omega*}X1(i) - (\text{gamma+miu})*Y1(i) + \text{alpha*}(1-u11)*Qt1(i) -tau2*u22*Y1(i);m10t1 = \text{gamma} \cdot (1+u22) \cdot \text{delta} \cdot \text{Y1}(i) - (miu + alpha \cdot (1-u11)) \cdot \text{O1}(i);m1Qp1 = gamma * (1+u22) * (1-delta) * Y1(i) - miu * Qp1(i);m2P1 = 1amda - beta1*(P1(i)+h2*m1P1)*(S1(i)+h2*m1S1)-
min*(P1(i) + h2*m1P1);
```

```
m2S1 = \text{beta1} * (\text{P1}(i) + h2 * m1 \text{P1}) * (\text{S1}(i) + h2 * m1 \text{S1}) -
beta2*(S1(i)+h2*m1S1)*(X1(i)+h2*m1X1) - (rho+miu)*(S1(i)+h2*m1S1)
+ tau2*u22*(Y1(i)+h2*m1Y1);
m2X1 = \text{beta2}*(S1(i) + h2*m1S1)*(X1(i) + h2*m1X1) -(\text{eta} - \text{mu}) * (X1(i) + h2 * m1X1) - \text{tau} * u11 * (X1(i) + h2 * m1X1);m2Y1 = \text{omega}*(X1(i) + h2*m1X1) - (\text{gamma} + m1x1)*(Y1(i) + h2*m1Y1) +alpha*(1-u11)*(Qt1(i)+h2*m1Qt1) - tau2*u22*(Y1(i)+h2*m1Y1);m2QL1 = gamma * (1+u22) * delta * (Y1(i) + h2 * m1Y1) - (miu + alpha * (1-u11)) * (Qt1(i) +h2 * m1Qt1);
m2Qp1 = gamma * (1+u22) * (1-delta) * (Y1(i) +h2*m1Y1) -min*(Qp1(i)+h2*m1Qp1);m3P1 = lamda - beta1*(P1(i)+h2*m2P1)*(S1(i)+h2*m2S1)-
min*(P1(i) + h2*m2P1);m3S1 = beta1*(P1(i)+h2*m2P1)*(S1(i)+h2*m2S1) -beta2*(S1(i)+h2*m2S1)*(X1(i)+h2*m2X1) - (rho+miu)*(S1(i)+h2*m2S1)
+ tau2*u22*(Y1(i)+h2*m2Y1);
m3X1 = \text{beta2}*(S1(i) + h2*m2S1)*(X1(i) + h2*m2X1) -(ta+omega+miu)*(X1(i)+h2*m2X1)-tau1*u11*(X1(i)+h2*m2X1);m3Y1 = \text{omega}*(X1(i) + h2*m2X1) - (\text{gamma}+m2*1)(i) + h2*m2Y1) +alpha*(1-u11)*(Qt1(i)+h2*m2Qt1) - tau2*u22*(Y1(i)+h2*m2Y1);m3Qt1 = \text{gamma} \cdot u22 \cdot \text{delta} \cdot (Y1(i) + h2 \cdot m2Y1) - (miu + alpha \cdot (1 -u11)) * (Qt1(i) +h2 * m2Qt1);
m3Qp1 = gamma*(1+u22)*(1-delta)*(Y1(i)+h2*m2Y1)-
min*(Qp1(i) + h2*m2Qp1);m4P1 = lamda - beta1*(P1(i) + h*m3P1)*(S1(i) + h*m3S1)-
min*(P1(i) + h*m3P1);m4S1 = beta1*(P1(i) + h*m3P1)*(S1(i) + h*m3S1) -beta2*(S1(i)+h*m3S1)*(X1(i)+h*m3X1) - (rho+miu)*(S1(i)+h*m3S1) +
tau2*u22*(Y1(i)+h*m3Y1);
m4X1 = \text{beta2}*(S1(i) + h*m3S1)*(X1(i) + h*m3X1) -(\text{eta} - \text{temp} + \text{min}) * (X1(i) + h * m3X1) - \text{tau} * u22 * (X1(i) + h * m3X1);m4Y1 = \text{omega}*(X1(i) + h * m3X1) - (\text{gamma} + \text{min})(Y1(i) + h * m3Y1) +alpha*(1-u11)*(Qt1(i)+h*m3Qt1) - tau2*u22*(Y1(i)+h*m3Y1);m4Qt1 = \text{gamma} (1+u22) * \text{delta} * (Y1(i) + h * m3Y1) - (\text{min} + \text{alpha} * (1-\text{alpha}))u11)) * (Qt1(i) +h * m 3 Qt1);
m4Qp1 = gamma* (1+u22) * (1-delta) * (Y1(i) +h*m3Y1) -min*(Qp1(i)+h*m3Qp1);P1(i+1) = P1(i) + (h/6) * (m1P1 + 2 * m2P1 + 2 * m3P1 + m4P1);
S1(i+1) = S1(i) + (h/6)*(m1S1 + 2*m2S1 + 2*m3S1 + m4S1);X1(i+1) = X1(i) + (h/6)*(m1X1 + 2*m2X1 + 2*m3X1 + m4X1);Y1(i+1) = Y1(i) + (h/6) * (m1Y1 + 2 * m2Y1 + 2 * m3Y1 + m4Y1);Qt1(i+1) = Qt1(i) + (h/6) * (m1Qt1+ 2*m2Qt1+ 2*m3Qt1+ m4Qt1);Qp1(i+1) = Qp1(i) + (h/6) * (m1Qp1+ 2 * m2Qp1+ 2 * m3Qp1+ m4Qp1);end
```

```
\text{stempl} = \text{nilai ul}, temp2 = nilai u2
temp1 = (-(lambdaQt-lambdaY).*alpha.*Qt+lambdaX.*tau1.*X)/B1;
```

```
temp2 = (-(lambdaS-lambdaY).*tau2.*Y-
(lambdaQt.*delta+lambdaQp.*(1-delta).*gamma.*Y))/B2;
\text{Sua} = u1^*, ub = u2*
ua = min(1, max(0, temp1));ub = min(1, max(0, temp2));%u diperbaharui dengan (u_awal+u_baru)/2
ul = 0.5*(ua + old);
u2 = 0.5*(ub + old);
%uji konvergensi
%tempu1 = solusi optimal dari u1 diuji dengan = delta*||u1||-||u1-
u lama| >=0%tempu2 = solusi optimal dari u1 diuji dengan = delta*||u2||-||u2-
u lama| >=0tempu1 = deta*sum(abs(u1)) - sum(abs(oldu1 - u1));tempu2 = deta*sum(abs(u2)) - sum(abs(oldu2 - u2));tempP = deta * sum(abs(P)) - sum(abs(oldP - P));tempS = deta*sum(abs(S)) - sum(abs(olds - S));tempX = deta*sum(abs(X)) - sum(abs(oldX - X));tempY = deta*sum(abs(Y)) - sum(abs(oldY - Y));tempQt = deta * sum(abs(Qt)) - sum(abs(oldQt - Qt));tempQp= deta * sum(abs(Qp)) - sum(abs(oldQp - Qp));
  templP = deta*sum(abs(lambdaP)) - sum(abs(oldlambdaP -
lambdaP));
  templS = deta*sum(abs(lambdaS)) - sum(abs(oldlambdaS -
lambdaS));
   templX = deta*sum(abs(lambdaX)) - sum(abs(oldlambdaX - 
lambdaX));
  templY = deta*sum(abs(lambdaY)) - sum(abs(oldlambdaY -
lambdaY));
   templQt= deta*sum(abs(lambdaQt))- sum(abs(oldlambdaQt-
lambdaQt));
   templQp= deta*sum(abs(lambdaQp))- sum(abs(oldlambdaQp-
lambdaQp));
 test = min(tempu1,min(tempu2,min(tempP,min(tempS, 
 min(tempX,min(tempY, min(tempQt, min(tempQp, min( templP, 
 min(templS, min(templX, min(templY, min(templQt, 
 templQp)))))))))))));
  disp(['it: ', num2str(kk),', Test: ', num2str(test)]);
end
end
fprintf('jumlah iterasi = % i', kk)
Kontrol(1,:) = t;
Kontrol(2,:) = P;
Kontrol(3, :) = S;
```

```
Kontrol(4, :) = X;Kontrol(5, :) = Y;Kontrol(6, :) = Qp;Kontrol(7, :)= Qt;
Kontrol(8, :) = u1;Kontrol(9, :) = u2;Kontrol(10,:) = P1;
Kontrol(11,:) = S1;
Kontrol(12,:) = X1;
Kontrol(13,:) = Y1;
Kontrol(14, :) = Qp1;Kontrol(15,:) = Qt1;Kontrol(16,:) = P2;
Kontrol(17,:) = S2;
Kontrol(18,:) = X2;
Kontrol(19, :) = Y2;Kontrol(20, :) = Qp2;Kontrol(21,:) = Qt2;fprintf('Hasil Akhir = Ko(:,end) ')
```
### - Program utama

```
clc
pilih1=0;
pilih2=0;
lambda = 1000;beta1 = 0.003;
beta2 = 0.002;rho =0.003;
miu =0.002; 
eta =0.003; 
omega =0.004; 
alpha =1; 
gamma =0.1183; 
delta =0.5;
tau = 0.5; %asumsi
tau2 = 0.5; %asumsi
TP0=500000;
u11 = 0;u22 = 0;u111 = 0.5; %asumsi
```

```
u222 = 0.5; %asumsi
A1 = 20;A2=20;A3=60;B1 = 50:
B2 = 50:
P0=3000; %3000
S0=2000; %2000
X0=1000; %1000
Y0=2000; %2000
Qt0=1000; %1000
Qp0=1000; %1000
lambdaP0=0;
Ta=20 ;
K_{\Omega} =
simulasi_tesis(lambdaP0,lamda,beta1,beta2,rho,miu,eta,omega,alpha,
gamma,delta,tau1,tau2,u11,u22,u111,u222,A1,A2,A3,B1,B2,P0,S0,X0,Y0
,Qt0,Qp0,TP0,Ta);
disp(' ')
clc
while(pilih1==0)
disp(' PILIH GRAFIK HASIL SIMULASI YANG INGIN DI TAMPILKAN')
disp(' ATAU MENGAKHIRI SIMULASI')
disp('========================================================')
disp('')
disp(' 1. INDIVIDU POTENTIAL SMOKERS (P)')
disp(' 2. INDIVIDU SNUFFING CLASS (S) ')
disp(' 3. INDIVIDU IRREGULAR SMOKERS (X)')
disp(' 4. INDIVIDU REGULAR SMOKERS (Y)')
disp(' 5. INDIVIDU TEMPORARY QUITTERS (Qt)')
disp(' 6. INDIVIDU PERMANENT QUITTERS (Qp)')
disp(' 7. TINGKAT KONTROL U1 dan U2 ')
disp(' 8. SELESAI')
disp(' 9. LambdaP')
disp('')
disp('')
pilih2=input('SILAHKAN PILIH 1, 2, 3, 4, 5 , 6, 7 atau 8 :');
disp('')
disp('')
if pilih2==1 
     figure (1)
plot(Ko(1,:),Ko(2,:),'blue','linewidth',1.5);
hold on
plot(Ko(1,:),Ko(10,:),'red','linewidth',1.5);
xlabel('Waktu (dalam tahun)')
ylabel('P(t)')
legend('P dengan kontrol ','P tanpa kontrol')
grid on;
```

```
pilih1=0;
elseif(pilih2==2)
     figure (2)
plot(Ko(1,:),Ko(3,:),'blue',Ko(1,:),Ko(11,:),'red','linewidth',1.5
);
xlabel('Waktu (dalam tahun)')
ylabel('S(t)')
legend('S dengan kontrol Optimal','S tanpa kontrol')
grid on;
pilih1=0;
elseif(pilih2==3)
     figure (3)
plot(Ko(1,:), Ko(4,:), 'blue', Ko(1,:), Ko(12,:), 'red', 'linewidth', 1.5);
xlabel('Waktu (dalam tahun)')
ylabel('X(t)')
legend('X dengan kontrol Optimal','X tanpa kontrol')
grid on;
pilih1=0;
elseif(pilih2==4)
     figure (4)
plot(Ko(1,:),Ko(5,:),'blue',Ko(1,:),Ko(13,:),'red','linewidth',1.5
);
xlabel('Waktu (dalam tahun)')
ylabel('Y(t)')
legend('Y dengan kontrol Optimal','Y tanpa kontrol')
grid on;
pilih1=0;
elseif(pilih2==5)
     figure (5)
plot(Ko(1,:),Ko(6,:),'blue',Ko(1,:),Ko(14,:),'red','linewidth',1.5
);
xlabel('Waktu (dalam tahun)')
ylabel('Qt(t)')
legend('Qt dengan kontrol Optimal','Qt tanpa kontrol')
grid on;
pilih1=0;
elseif(pilih2==6)
     figure (6)
plot(Ko(1,:),Ko(7,:),'blue',Ko(1,:),Ko(15,:),'red','linewidth',1.5
);
xlabel('Waktu (dalam tahun)')
vlabel('Op(t)')legend('Qp dengan kontrol Optimal','Qp tanpa kontrol')
grid on;
pilih1=0;
elseif(pilih2==7)
     figure (7)
```

```
plot(Ko(1,:),Ko(8,:),'blue',Ko(1,:),Ko(9,:),'red','linewidth',1.5);
xlabel('Waktu (dalam tahun)')
ylabel('u1*, u2*')
legend('u1','u2')
grid on;
elseif (pilih2==8)
     pilih1=1;
end
end
%SIMULASI VARIASI PARAMETER, 
%simulasi satu per satu, nanti grafiknya tinggal di copy untuk 
digabungkan
%CATATAN
%lurus = nilai standar
%....= nilai dibawah tandar
%--- = nilai di atas standar
%clc
%figure (2)
\text{N}(K_0(1,:), K_0(3,:), \text{blue'}, K_0(1,:), K_0(1,:), \text{red'}, \text{linewidth'}, 1.5);
%xlabel('Waktu (dalam tahun)')
\gammalabel('S(t)')
%legend('S dengan kontrol Optimal','S tanpa kontrol')
%grid on;
%figure (2)
\phi) X (Ko(1,:), Ko(4,:),'blue', Ko(1,:), Ko(12,:),'red','linewidth',1.
5);
%xlabel('Waktu (dalam tahun)')
%ylabel('X(t)')
%legend('X dengan kontrol Optimal','X tanpa kontrol')
%grid on;
%figure (2)
\phi = $plot(Ko(1,:),Ko(5,:),'blue',Ko(1,:),Ko(13,:),'red','linewidth',1.
5);
%xlabel('Waktu (dalam tahun)')
%ylabel('Y(t)')
%legend('Y dengan kontrol Optimal','Y tanpa kontrol')
%grid on;
disp('')
disp('')
disp('')
disp('')
disp('HASIL AKHIR SIMULASI')
Ko (:,end)
pilih1=1;
disp('SELESAI')
```